${api}$ 

**TheTestingAcademy**

# **Postman JSON Schema Validation**

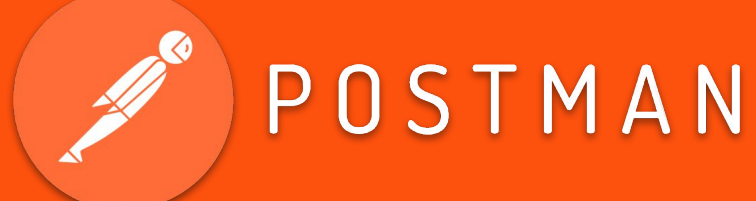

**Scrolltest.com**

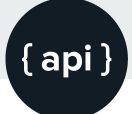

#### **Let's Start ...**

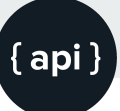

### **In this Tutorial...**

- What is JSON?
- What is JSON Schema?
- Why JSON Schema Validation required?
- Basic JSON Schema example
- How to do JSON Schema Validation in Postman Step by step
- Tiny Validator for JSON Schema v4

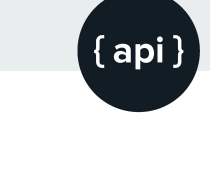

# **What is JSON?**

- JSON stands for JavaScript Object Notation
- JSON is a lightweight format for storing and transporting data
- JSON is often used when data is sent from a server to a web page
- JSON is "self-describing" and easy to understand

```
- data: \{id: 2.email: "janet.weaver@regres.in",
first name: "Janet",
last name: "Weaver",
avatar: "https://s3.amazonaws.com/uifaces/faces/twitter/josephstein/128.jpg"
```
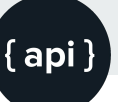

# What JSON Scheman

JSON Schema is a contract for your JSON document that defines the expected data types and format of each field in the response

It describes your existing data format with clear, human- and machine-readable documentation for complete structural validation, useful for automated testing and validating client-submitted data.

### **Why JSON Schema Validation required?**

 ${api}$ 

- 1. Using JSON Schema to construct a model of your API response makes it easier to validate your API is returning the data is should.
- 2. Monitor your API responses, ensuring they adhere to a specified format.
- 3. Get alerted when breaking changes occur.

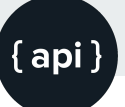

#### **Basic JSON Schema example**

"firstName": "Pramod", "lastName": "Dutta", "age": 2

[

]

}

 $\{$ 

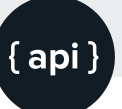

#### **Basic JSON Schema example**

- 1. The top-level type key tells us the API returns an "array".
- 2. The items describes the shape of each array entry (each user).
- 3. The firstName and lastName fields are strings, while age is an integer.

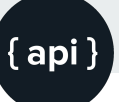

#### **Basic JSON Schema example**

{ "\$schema": "https://json-schema.org/draft-04/schema#", "type": "array", "items": { "type": "object", "Properties":  $\{$ "firstName": { "type": "string" }, "lastName": { "type": "string" }, "age": { "type": "integer" } }

}

}

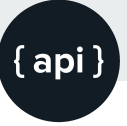

#### **How to do JSON Schema Validation in Postman Step by step**

- 1. Generate JSON Schema
- 2. https://jsonschema.net/#/
- 3. > Object Assertions and check REQD Properties. We do this so that every element in the JSON becomes mandatory.
- 4. Number Assertions and check Use number, not integer for all numeric instances
- 5. Configure and Test using Postman

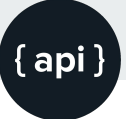

#### **Tiny Validator for JSON Schema v**

- 1. Use json-schema draft v4 to validate simple values and complex objects using a rich validation vocabulary
- 2. https://github.com/geraintluff/tv4
- 3. var valid =  $tv4$ .validate(data, schema);

#### **Click to Subscribe**  $\left| \begin{array}{ccc} \bullet & \bullet & \bullet \\ \bullet & \bullet & \end{array} \right|$  Scrolltest.com

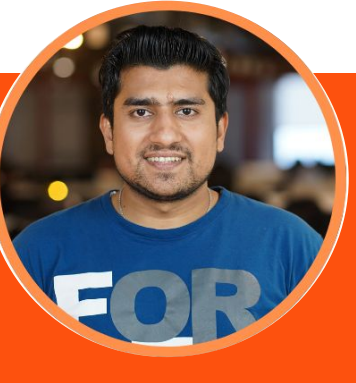

*TheTestingAcademy.com*

### **Thanks for Watching...**